# Worksheets for Guiding Novices through the Visualization Design Process

Sean McKenna<sup>1,2</sup>, Alexander Lex<sup>1</sup>, Miriah Meyer<sup>1</sup>

<sup>1</sup> University of Utah <sup>2</sup> Lucid Software

| A                 | ВС              | D               | E F       | G               | Н І                       | J | K | L      | М        | N O                                            |
|-------------------|-----------------|-----------------|-----------|-----------------|---------------------------|---|---|--------|----------|------------------------------------------------|
| 9 8/10/2011 9:46  | 20.360268 tcp   | 147.32.3.93     |           | 147.32.84.59    | 51790 FPA FRPA            | 0 | 0 | 133    | 81929    | 67597 flow=Background-Established-cmpgw-CVUT   |
| 10 8/10/2011 9:46 | 3118.470947 udp | 24.117.206.20   | 8697 <->  | 147.32.84.229   | 13363 CON                 | 0 | 0 | 13     | 4328     | 840 flow=Background-UDP-Established            |
| 11 8/10/2011 9:46 |                 | 94.208.78.74    |           | 147.32.84.229   | 13363 FPA RPA             | 0 | 0 | 156    | 14804    | 7699 flow=Background                           |
| 12 8/10/2011 9:46 | 2.210671 udp    | 79.129.201.26   |           | 147.32.84.229   | 13363 CON                 | 0 | 0 | 4      | 379      | 137 flow=Background-UDP-Established            |
| 13 8/10/2011 9:46 | 0.187434 tcp    | 147.32.86.194   | 2065 ->   | 217.163.21.35   | 80 FSPA FSPA              | 0 | 0 | 11     | 3872     | 1147 flow=Background-TCP-Established           |
| 14 8/10/2011 9:46 |                 | 147.32.80.13    |           | 147.32.84.162   | 51769 PA A                | 0 | 0 | 72157  |          | 60214264 flow=From-Background-CVUT-Proxy       |
| 15 8/10/2011 9:46 | 0.000307 tcp    | 74.200.246.228  |           | 147.32.84.59    | 49382 FA RA               | 0 | 0 | 3      | 180      | 60 flow=Background-Established-cmpgw-CVUT      |
| 16 8/10/2011 9:46 | 0.000258 tcp    | 77.238.167.32   |           | 147.32.86.194   | 2060 FA A                 | 0 | 0 | 2      | 120      | 60 flow=Background                             |
| 17 8/10/2011 9:46 | 37.925823 tcp   | 94.124.104.196  |           | 147.32.84.59    | 49500 PA_FRA              | 0 | 0 | 1921   | 2636496  | 2625276 flow=Background-Established-cmpgw-CVUT |
| 18 8/10/2011 9:46 | 0.312088 tcp    | 98.127.111.126  |           | 147.32.84.229   | 13363 FRPA FPA            | 0 | 0 | 10     | 750      | 407 flow=Background                            |
| 19 8/10/2011 9:46 |                 | 123.1.72.4      |           | 147.32.84.229   | 13363 CON                 | 0 | 0 | 4      | 268      | 148 flow=Background-UDP-Established            |
| 20 8/10/2011 9:46 |                 | 147.32.84.229   |           | 212.217.56.83   | 58258 PA PA               | 0 | 0 | 287    | 24672    | 10309 flow=Background                          |
| 21 8/10/2011 9:46 |                 | 147.32.84.229   |           | 213.142.200.29  | 10004 PA PA               | 0 | 0 | 4360   | 339588   | 125248 flow=Background                         |
| 22 8/10/2011 9:46 |                 | 147.32.84.229   |           | 93.45.94.195    | 44977 PA PA               | 0 | 0 | 310    | 52117    | 9301 flow=Background                           |
| 23 8/10/2011 9:46 |                 | 147.32.84.229   |           | 83.78.136.90    | 52573 PA PA               | 0 | 0 | 164    | 12065    | 5378 flow=Background                           |
| 24 8/10/2011 9:46 |                 | 147.32.80.13    |           | 147.32.85.112   | <del>-</del>              | 0 | 0 |        |          | 132816366 flow=From-Background-CVUT-Proxy      |
| 25 8/10/2011 9:46 | 0.001105 udp    | 217.164.10.229  |           | 147.32.85.112   | 10885 FPA_FA<br>13363 CON | 0 | 0 | 162760 | 582      | 77 flow=Background-UDP-Established             |
|                   |                 |                 |           |                 |                           | 0 | U |        | 60       | -                                              |
| 26 8/10/2011 9:46 | 0 tcp           | 199.59.148.20   |           | 147.32.84.184   | 51855 A_                  |   | 0 | 1      |          | 60 flow=Background                             |
| 27 8/10/2011 9:46 |                 | 77.100.246.74   |           | 147.32.84.229   | 13363 CON                 | 0 | 0 | 18     | 1244     | 704 flow=Background-UDP-Established            |
| 28 8/10/2011 9:46 |                 | 58.72.174.152   |           | 147.32.84.229   | 13363 CON                 | 0 | 0 | 16     | 3828     | 548 flow=Background-UDP-Established            |
| 29 8/10/2011 9:46 |                 | 83.137.254.245  |           | 147.32.84.229   | 13363 PA_PA               | 0 | 0 | 121    | 14096    | 10430 flow=Background                          |
| 80 8/10/2011 9:46 |                 | 147.32.84.59    |           | 74.125.232.215  | 443 PA_PA                 | 0 | 0 | 1332   | 627474   | 282534 flow=Background-Established-cmpgw-CVUT  |
| 81 8/10/2011 9:46 | 0.000368 udp    | 147.32.84.138   |           | 147.32.80.9     | 53 CON                    | 0 | 0 | 2      | 214      | 81 flow=To-Background-UDP-CVUT-DNS-Server      |
| 82 8/10/2011 9:46 | 0.000225 udp    | 147.32.84.138   |           | 147.32.80.9     | 53 CON                    | 0 | 0 | 2      | 214      | 81 flow=To-Background-UDP-CVUT-DNS-Server      |
| 83 8/10/2011 9:46 |                 | 186.204.215.229 |           | 147.32.84.229   | 13363 CON                 | 0 | 0 | 10     | 1218     | 908 flow=Background-UDP-Established            |
| 84 8/10/2011 9:46 |                 | 147.32.84.229   | 13363 ->  | 31.9.113.254    | 23320 INT                 | 0 |   | 4      | 568      | 568 flow=Background-UDP-Attempt                |
| 85 8/10/2011 9:46 | 0.000227 udp    | 147.32.84.138   |           | 147.32.80.9     | 53 CON                    | 0 | 0 | 2      | 214      | 81 flow=To-Background-UDP-CVUT-DNS-Server      |
| 86 8/10/2011 9:46 | 0.000272 udp    | 147.32.84.138   |           | 147.32.80.9     | 53 CON                    | 0 | 0 | 2      | 214      | 81 flow=To-Background-UDP-CVUT-DNS-Server      |
| 8/10/2011 9:46    | 536.390381 tcp  | 109.183.212.236 |           | 147.32.84.130   | 20 FPA_FA                 | 0 | 0 | 23574  | 10855048 |                                                |
| 88 8/10/2011 9:46 | 12.067851 tcp   | 178.236.4.29    |           | 147.32.86.141   | 2019 FA_                  | 0 |   | 3      | 180      | 180 flow=Background                            |
| 89 8/10/2011 9:46 | 3144.869629 udp | 212.59.9.106    |           | 147.32.84.229   | 13363 CON                 | 0 | 0 | 4      | 266      | 146 flow=Background-UDP-Established            |
| 40 8/10/2011 9:46 | 0.000162 udp    | 147.32.84.138   | 33302 <-> | 147.32.80.9     | 53 CON                    | 0 | 0 | 2      | 214      | 81 flow=To-Background-UDP-CVUT-DNS-Server      |
| 11 8/10/2011 9:46 | 0.000163 udp    | 147.32.84.138   | 59866 <-> | 147.32.80.9     | 53 CON                    | 0 | 0 | 2      | 214      | 81 flow=To-Background-UDP-CVUT-DNS-Server      |
| 42 8/10/2011 9:46 | 1.553285 udp    | 147.32.86.111   | 58314 <-> | 147.32.1.20     | 53 CON                    | 0 | 0 | 2      | 336      | 73 flow=To-Background-UDP-CVUT-DNS-Server      |
| 43 8/10/2011 9:46 | 0.00029 udp     | 147.32.84.138   | 39703 <-> | 147.32.80.9     | 53 CON                    | 0 | 0 | 2      | 214      | 81 flow=To-Background-UDP-CVUT-DNS-Server      |
| 44 8/10/2011 9:46 | 0.000289 udp    | 147.32.84.138   | 36312 <-> | 147.32.80.9     | 53 CON                    | 0 | 0 | 2      | 214      | 81 flow=To-Background-UDP-CVUT-DNS-Server      |
| 45 8/10/2011 9:46 | 10.022196 tcp   | 79.78.83.0      | 60676 ->  | 147.32.84.229   | 443 S_SA                  | 0 | 0 | 16     | 1148     | 530 flow=Background-TCP-Established            |
| 8/10/2011 9:46    | 3241.262451 tcp | 213.192.37.130  | 1108      | 147.32.84.229   | 13363 RPA_RPA             | 0 | 0 | 448    | 45540    | 24929 flow=Background                          |
| 8/10/2011 9:46    | 0.000246 udp    | 147.32.84.138   | 42271 <-> | 147.32.80.9     | 53 CON                    | 0 | 0 | 2      | 214      | 81 flow=To-Background-UDP-CVUT-DNS-Server      |
| 48 8/10/2011 9:46 | 0.000167 udp    | 147.32.84.138   | 44233 <-> | 147.32.80.9     | 53 CON                    | 0 | 0 | 2      | 214      | 81 flow=To-Background-UDP-CVUT-DNS-Server      |
| 49 8/10/2011 9:46 | 0.000198 udp    | 147.32.84.138   | 37967 <-> | 147.32.80.9     | 53 CON                    | 0 | 0 | 2      | 214      | 81 flow=To-Background-UDP-CVUT-DNS-Server      |
| 8/10/2011 9:46    | 0.000332 udp    | 147.32.84.138   | 42977 <-> | 147.32.80.9     | 53 CON                    | 0 | 0 | 2      | 214      | 81 flow=To-Background-UDP-CVUT-DNS-Server      |
| 8/10/2011 9:46    | 0 udp           | 147.32.80.9     |           | 147.32.86.111   | 54230 INT                 | 0 |   | 1      | 141      | 141 flow=From-Normal-V42-UDP-CVUT-DNS-Server   |
| 52 8/10/2011 9:46 | 0.466502 udp    | 147.32.86.111   |           | 147.32.80.9     | 53 CON                    | 0 | 0 | 2      | 262      | 80 flow=To-Background-UDP-CVUT-DNS-Server      |
| 8/10/2011 9:46    |                 | 80.37.198.143   |           | 147.32.84.229   | 443 PA PA                 | 0 | 0 | 2018   | 204111   | 110036 flow=Background                         |
| 54 8/10/2011 9:46 | 12.067648 tcp   | 178.236.4.29    |           | 147.32.86.141   | 2017 FA_                  | 0 |   | 3      | 180      | 180 flow=Background                            |
| 55 8/10/2011 9:46 | 12.067688 tcp   | 178.236.4.29    |           | 147.32.86.141   | 2016 FA                   | 0 |   | 3      | 180      | 180 flow=Background                            |
| 56 8/10/2011 9:46 |                 | 72.73.36.9      |           | 147.32.84.229   | 13363 CON                 | 0 | 0 | 210    | 14490    | 8190 flow=Background-UDP-Established           |
| 57 8/10/2011 9:46 |                 | 147.32.84.229   |           | 76.112.233.145  | 6601 CON                  | 0 | 0 | 14     | 1052     | 603 flow=Background-UDP-Established            |
| 58 8/10/2011 9:46 | 25.455866 udp   | 147.32.84.229   |           | 118.168.132.221 | 53663 INT                 | 0 | - | 5      | 370      | 370 flow=Background-UDP-Attempt                |
| 55 0/10/2011 5.40 | 23.433000 dup   | 147.32.84.59    |           | 69.63.190.10    | 443 FPA FPA               | 0 | 0 | 513    | 379123   | 51557 flow=Background-Established-cmpgw-CVUT   |

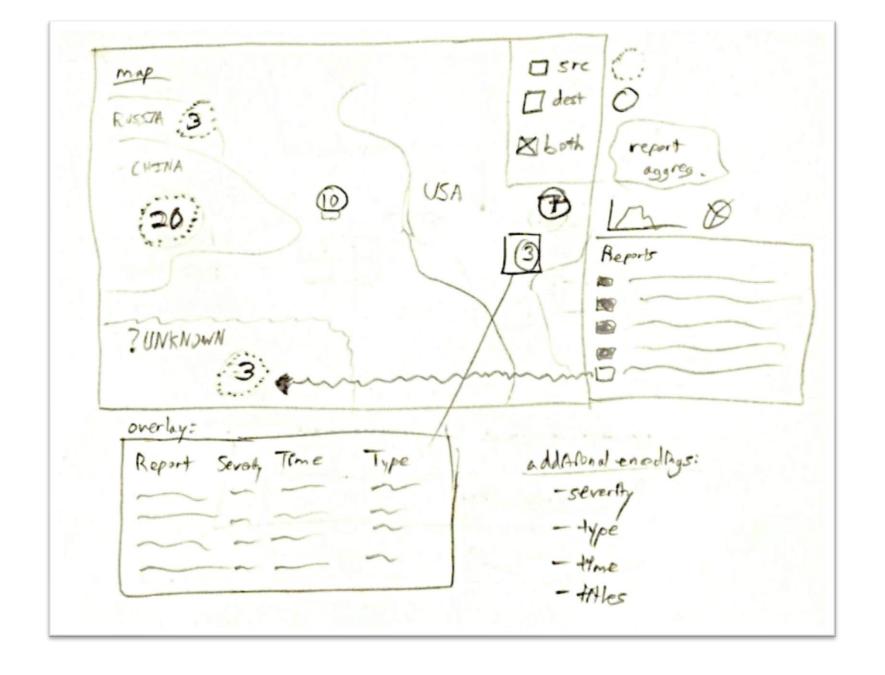

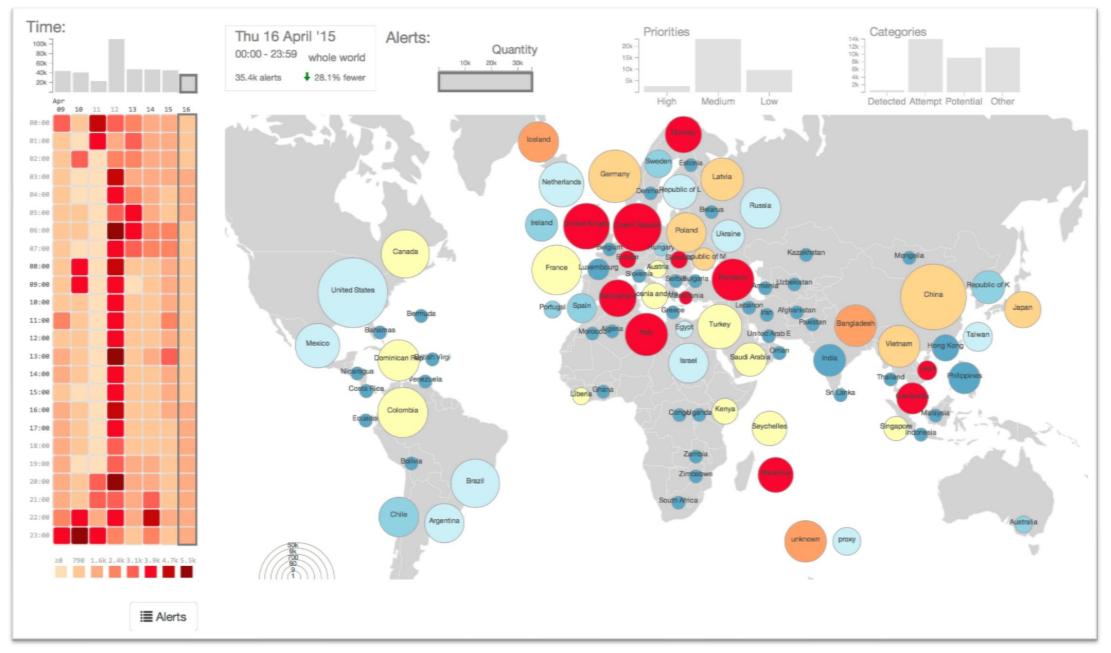

# Teaching with Worksheets

- created worksheets to guide students
- worked with students on class projects
- conducted interviews to evaluate what worked well and what could be improved

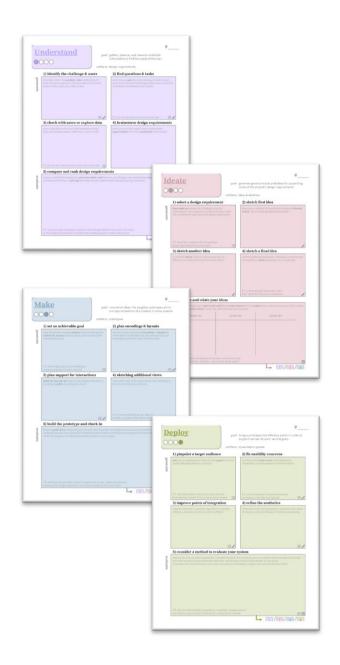

## Previous Work

### design activity framework

[McKenna, Mazur, Agutter, Meyer 2014]

prescriptive choices [He, Adar 2017]

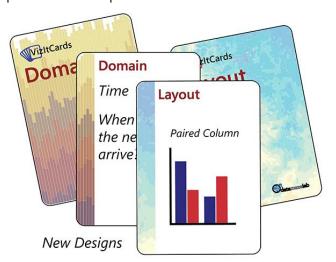

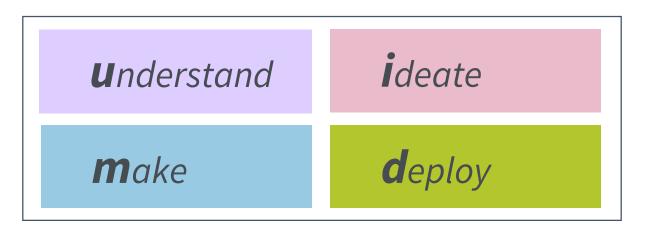

## guided steps

[Roberts, Headleand, Ritsos 2016]

| Ideas            | Sheet 1 |
|------------------|---------|
| Filter           |         |
| Categorize       |         |
| Combine & Refine | Э       |
| Question         |         |

|               | Sheet 2,3,4 |  |  |
|---------------|-------------|--|--|
| Layout        | Information |  |  |
|               | Operations  |  |  |
|               |             |  |  |
| Focus / Parti | Discussion  |  |  |

| Layout        | Sheet 5    |  |  |
|---------------|------------|--|--|
| Layout        | !          |  |  |
|               | Operations |  |  |
| Focus / Parti | Detail     |  |  |

## Worksheets

- 4 generative steps
- 1 evaluative step
- helper text & hints

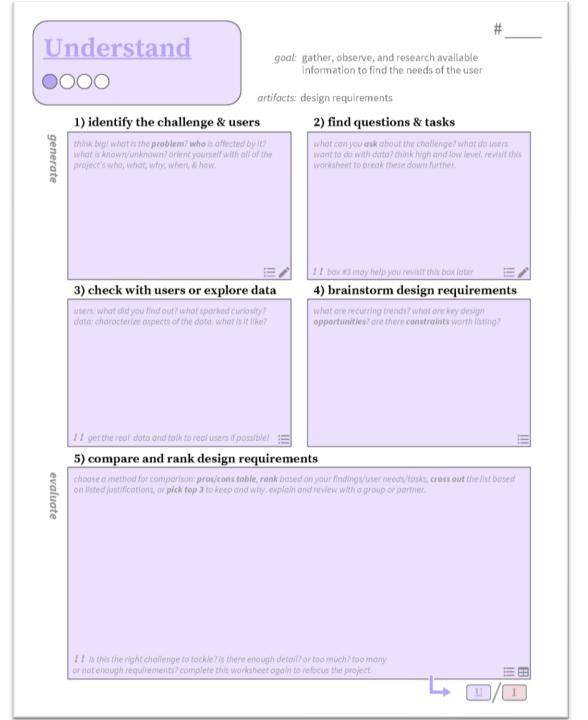

## Worksheets

 example for a cyber security dashboard

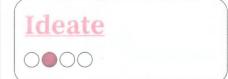

#\_3\_

goal: generate good concepts and ideas for supporting some of the project's design requirements

artifacts: ideas & sketches

1) select a design requirement

how might we address the challenge us requirement? which questions would a this worksheet for each important desig

- link dataset through:

-maps/location

11 ravisit this worksheet for all important design requirements for your project

#### 2) sketch first idea

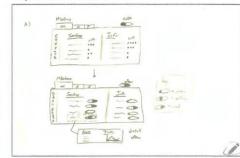

#### 3) sketch another idea

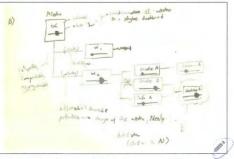

#### 4) sketch a final idea

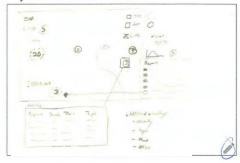

#### 5) compare and relate your ideas

for each sketch, break opart what works well (\*) and what doesn't (\*) in the table below, make connections, reflect on been parts, can you combine ideas? review the table with a partiter or group.

| sketch #1                                    | sketch #2                                        | sketch #3                                            |  |  |
|----------------------------------------------|--------------------------------------------------|------------------------------------------------------|--|--|
| + fast service 7 mission into a glance       | of multiple missions and complexity shown of the | + simple Volting through a map view + understandable |  |  |
| - only one mission visible<br>- weak linking | - very abstract view - weak linking              | - less space for details                             |  |  |

## Teaching with the Worksheets

- graduate course:
  - lecture on visualization design
  - mentored 6 group projects
  - interviewed 11 students
- most helpful worksheets: understand and ideate
  - "helped to get the project off the ground"
  - "critique of one's own design was most helpful"
- steps: "it's like a checklist to make sure everything is covered"

## Discussion

- improvements to the worksheets:
  - another format, textual checklist
  - simplify the design
- additional worksheets:
  - exploring data
  - structuring code
- paper vs digital sketching

# Thank You!

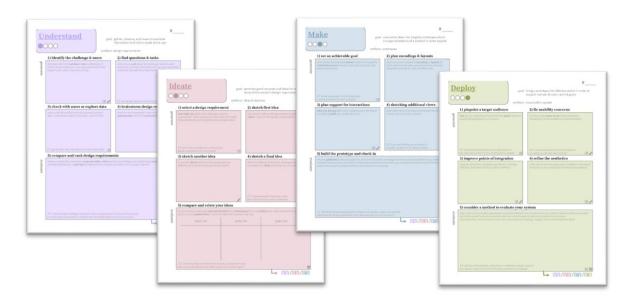

http://design-worksheets.github.io/

sean@cs.utah.edu @mckennapsean (.com)

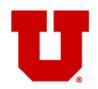

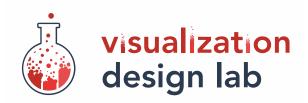

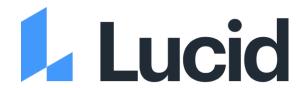